## $\mathbf{L}$ **Free Download**

[Lustre 2006 Scaricare Attivatore 32 Bits Italiano](http://tinourl.com/17e9js)

## PROJECT MANAGEMENT

## Gestire progetti in sanità e nel sociale

Premesse di On. Francesca Martini Sottosegretario Ministero del Welfare

Ass. Sandro Sandri Assessore alla Sanità - Regione Veneto

Prefazione di Francesco Zavattaro SDA Bocconi School of Management

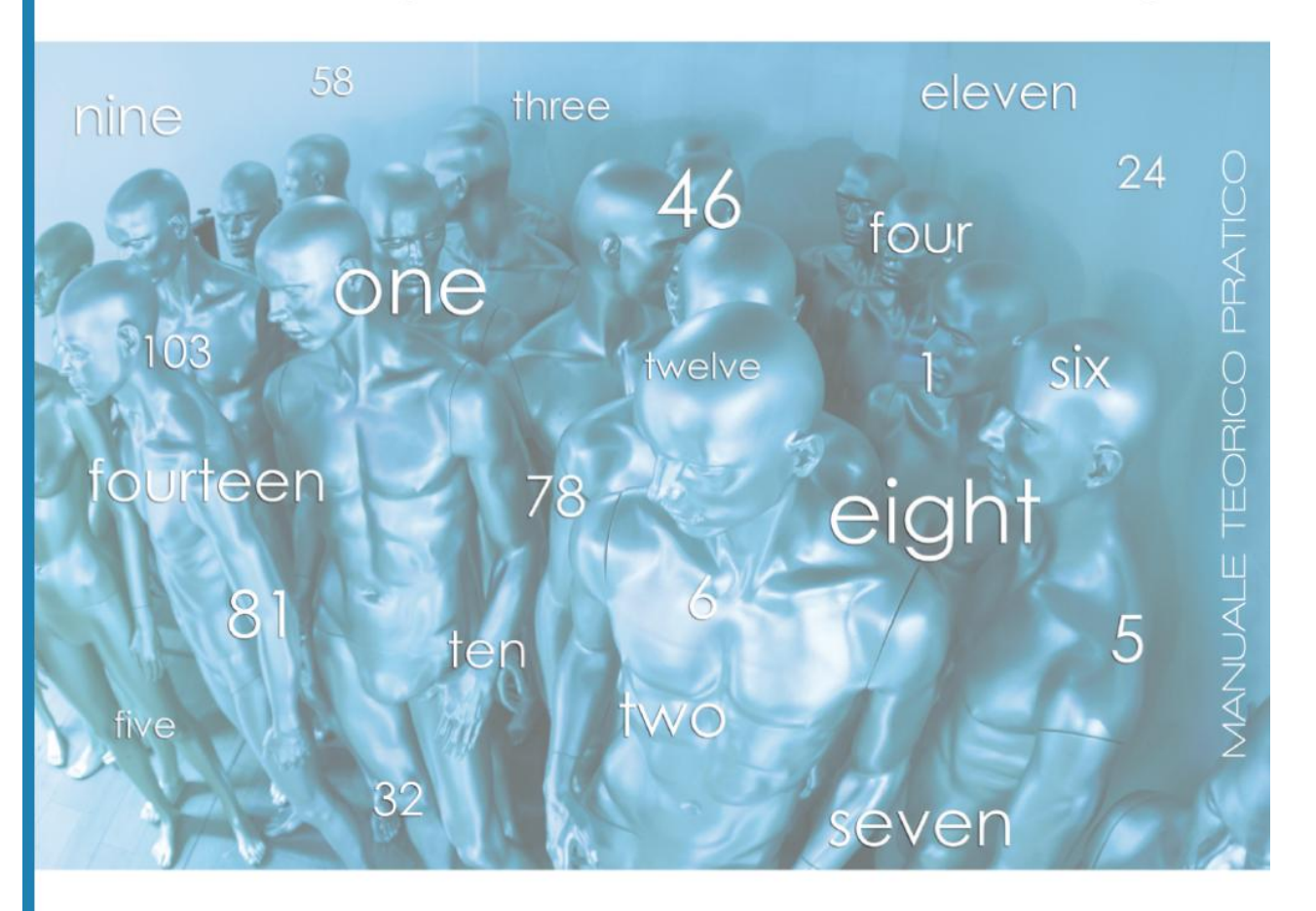

A cura di Giovanni Serpelloni Elisabetta Simeoni

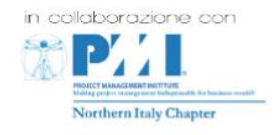

[Lustre 2006 Scaricare Attivatore 32 Bits Italiano](http://tinourl.com/17e9js)

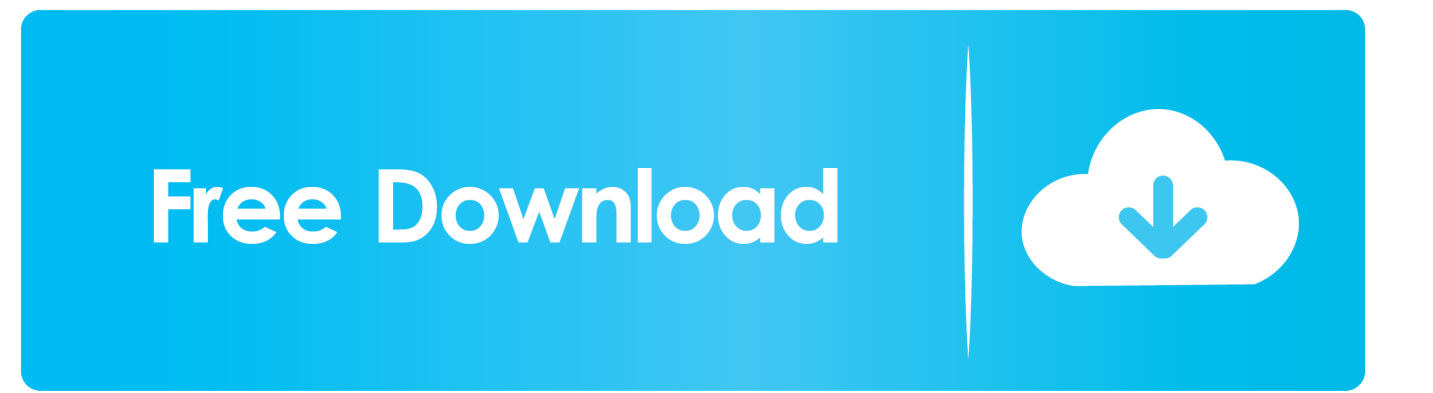

versioni datate di Windows, è possibile scaricare e installare la versione ridistribuibile ... dei prodotti. Ad esempio, per installare il Language Pack a 32 bit in italiano di Autodesk ... l'installazione di service pack, estensioni e attivatori di oggetti su una rete. □ Software ... 2006, 2007, 2008, 2009, 2010 e 2012.. Un pratico ed efficace attivatore per Office 2016 / 2013 / 2010 da utilizzare per ... sito www.ilwebmaster21.com oppure puoi scaricare la versione aggiornata al .... Migliori programmi per scaricare torrent gratis | Gennaio 2020 · Speciali ... Per un italiano su quattro il proprio smartphone peggiora nel tempo .... cover Windows 10 Download iso ITA 32/64 bit + crack ... Scaricare questo tool per masterizzare la ISO su USB: Rufus ... Scaricare l'attivatore dal link in alto.. Questa pagina consente di scaricare e reinstallare Office per i prodotti seguenti: ... Per scaricare e installare Office 2013 in un singolo PC, Office 2016 in un ... c72721f00a